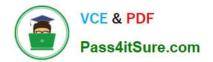

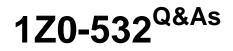

**Oracle Hyperion Financial Management 11 Essentials** 

# Pass Oracle 1Z0-532 Exam with 100% Guarantee

Free Download Real Questions & Answers **PDF** and **VCE** file from:

https://www.pass4itsure.com/1z0-532.html

100% Passing Guarantee 100% Money Back Assurance

Following Questions and Answers are all new published by Oracle Official Exam Center

Instant Download After Purchase

100% Money Back Guarantee

- 😳 365 Days Free Update
- 800,000+ Satisfied Customers

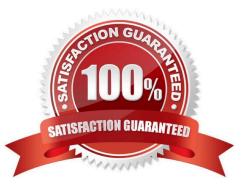

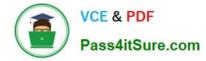

### **QUESTION 1**

To which dimension do custom dimensions provide additional detail?

- A. Accounts
- B. Entity
- C. Value
- D. ICP
- E. Custom dimensions are independent of other dimensions.

Correct Answer: A

#### **QUESTION 2**

Assuming you are using version 11.1.1.3, right-click menus are available in \_\_\_\_\_\_.

- A. Data grids only
- B. Data forms only
- C. Task lists only
- D. Data grids and Data forms
- E. Data grids, Data forms, and Task lists

Correct Answer: D

#### **QUESTION 3**

Identify the three true statements about loading metadata into EPMA. (Choose three.)

- A. Metadata can be loaded into EPMA from interface tables.
- B. Metadata can be loaded into EPMA dimension by dimension.
- C. Metadata can be loaded into EPMA for alias dimensions and security class dimensions.
- D. Metadata can be loaded into EPMA only into the Shared Library.

Correct Answer: ABC

## **QUESTION 4**

The Account dimension\\'s Is ICP "R" property specifies\_\_\_\_\_.

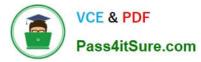

- A. If ICP transactions, including self-ICP transactions, are enabled for the account
- B. If ICP transactions are not enabled for the account
- C. if ICP transactions can be drilled back to source activity
- D. if ICP transactions are enabled for the account, but the account cannot have ICP transactions with itself

Correct Answer: D

## **QUESTION 5**

Identify the four levels of security in Financial Management. (Choose four.)

- A. User Authentication
- B. Document
- C. Task
- D. Cell Level
- E. Data
- Correct Answer: ABCE

1Z0-532 PDF Dumps

1Z0-532 VCE Dumps

1Z0-532 Exam Questions